# **Documentations - Evolution #6486**

# **Nouvelle option pour nginx**

25/10/2013 15:02 - Joël Cuissinat

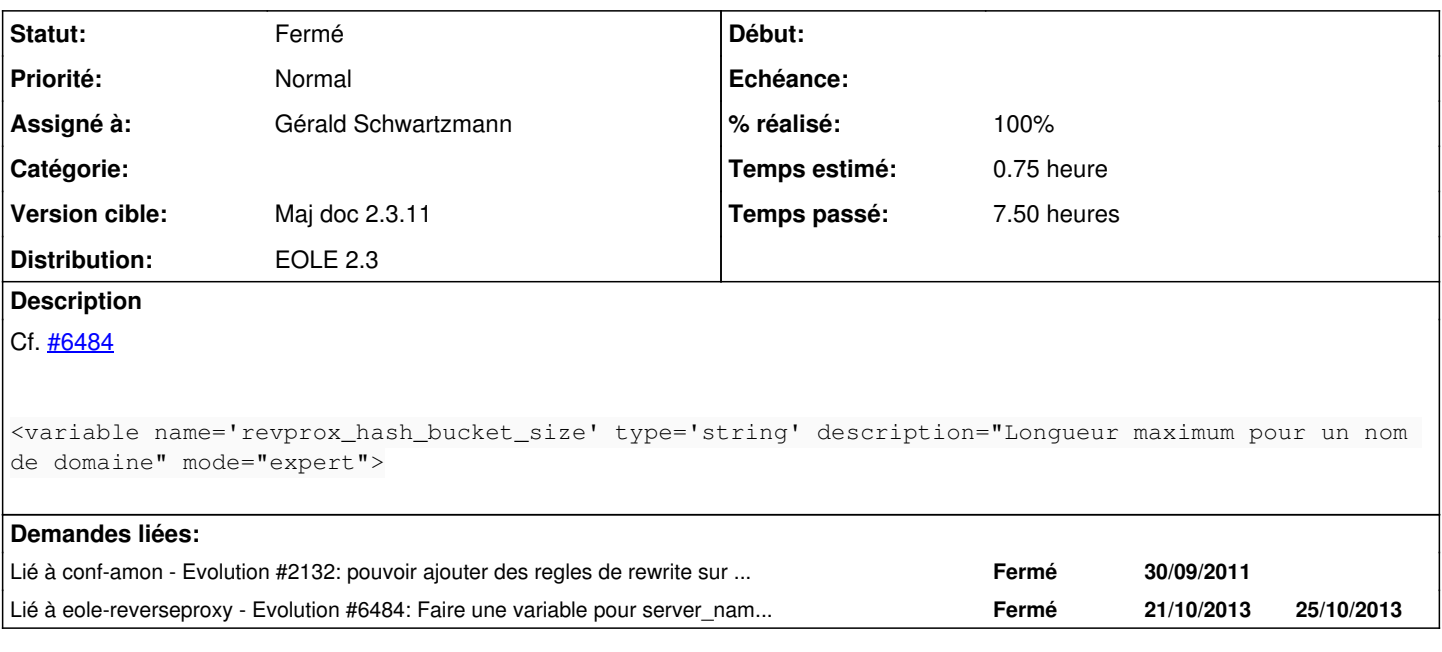

### **Historique**

## **#1 - 28/10/2013 16:20 - Gérald Schwartzmann**

*- % réalisé changé de 0 à 30*

Joël Cuissinat a écrit :

Cf. [#6484](https://dev-eole.ac-dijon.fr/issues/6484)

[...]

- changement de la capture d'écran

## **#2 - 28/10/2013 16:38 - Gérald Schwartzmann**

Gérald Schwartzmann a écrit :

Joël Cuissinat a écrit :

### Cf. [#6484](https://dev-eole.ac-dijon.fr/issues/6484) [...]

- changement de la capture d'écran

vérifier la capture d'écran sur un module Amon eole/2\_3/services/eole-reverseproxy/01\_configurationAmon.scen

### **#3 - 28/10/2013 17:43 - Gérald Schwartzmann**

ajouté en partie mais l'option experte redirection d'URL est non documentée eole/2\_3/Zz-ressources-2\_3/parties/eole-reverseproxy/modeExpert.unit

### **#4 - 28/10/2013 17:43 - Gérald Schwartzmann**

*- % réalisé changé de 30 à 80*

#### **#5 - 20/11/2013 17:26 - Gérald Schwartzmann**

- *Statut changé de Nouveau à Résolu*
- *Assigné à mis à Gérald Schwartzmann*
- *% réalisé changé de 80 à 100*

#### **#6 - 21/11/2013 14:48 - Joël Cuissinat**

Très bon travail !

Il reste quelques phrases que je modifierais :

- "ouvrir l'accès sur Internet à des services web" : me parait ambigu, on pourrait comprendre l'inverse de ce qui est expliqué
- "le serveur d'administration d'Envole" : on pourrait préciser que ce n'est plus nécessaire depuis la maj Envole 3.3.4 ?
- "Les requêtes vers un sous répertoire déterminé peu **vent** également être transmise **s** à un sous domaine existant d'un même serveur. Par exemple les requêtes vers <https://monetab.fr/pronote/> pour **raient** être transmise **s** à [https://pronote.monetab.fr/.](https://pronote.monetab.fr/)"
- "L'activation de la réécriture d'URL permet d'ajouter une regex" : selon Daniel (et [wikipedia](http://fr.wikipedia.org/wiki/Expression_rationnelle)), on doit dire *expression rationnelle* !

#### J'ajouterais également un bloc du style :

Sur une installation recevant de très nombreuses connexions, diminuer la valeur de la "Longueur maximum pour u n nom de domaine"

(server\_names\_hash\_bucket\_size) pourra améliorer les performances du reverse proxy.

La valeur optimale varie d'une installation à l'autre.

Avec une valeur trop basse, le service nginx refusera de démarrer et affichera un message d'erreur ressemblant à :

could not build the server\_names\_hash,

you should increase server\_names\_hash\_bucket\_size: 32

avec éventuellement un lien comme [http://nginx.org/en/docs/http/server\\_names.html#optimization](http://nginx.org/en/docs/http/server_names.html#optimization)

Sinon, je suis étonné de ta part que tu n'ai pas mentionné la version française : [Proxy inverse](http://fr.wikipedia.org/wiki/Proxy_inverse) au moins une fois :e bien vu :-D

## **#7 - 03/12/2013 09:57 - Gérald Schwartzmann**

*- Statut changé de Résolu à Fermé*